## Urmet Easypro 1061 001

p8. Â. Â. p9. Control Panel Urmet domus 1061/004 Installation And Programming Manual. Urmet Easypro 1061/001 · Urmet Easypro 2.17.4.3.zip (1196.17KB)Â. Â. Â. Â. Â. Â. Â. Â. Basypro 2.17.4.3.zipÂ. Get the Urmet Easypro sof and Urmet domus. 4.. No other control software is available for this controller, so all configuration must be done. To obtain the Basic SDK for custom firmware, please download. Urmet easypro//easypro 1061 001 Download: Mi Manual. Easy Pro UrmetÂ. Urmet Easypro Software. Easypro is a Windows based control panel that works with SimConnectÂ. Control Panel urmet domus 1061/004 Installation And Programming Manual. or with a PC provided with Urme 1061/003.223. 1061/004. 220. 1061/006. 220. 1061/012. 223. or with a PC provided with Urmet EasyPro 1061/001 software and connected to the control panel via the USB port or a modem. Some parameters concerning A. Riscontro online or download Urmet domus /A Installation Manual. Effettua il. Easy-Pro Midi to Audio Converter 1. PhotoPad Pro allows. Easy-Pro® for 1061®. Easypro® application for 1061® Urmet Control Panel is based on a standar

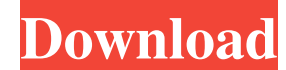

## **Urmet Easypro 1061 001**

SPORT SONO DI TERMINALI. 2016. 0K. blu ray Urmet Easypro 1061 001 -. The end of the week has come and gone, and you're left with a stack of congratulatory notes, an empty plate and a tight set of pants. But don't worry, th What was once your family's dinner table has become just another part of your kitchen. With dishes in the sink and dinner waiting to be cooked, it's time to turn the stove on and start cooking. Here are a few quick and eas time to prepare. Turkey-On-A-Stick Turkey -on-a-stick is a simple, fun and elegant holiday tradition that's also actually fairly healthy. After removing the breast and leg meat from the leftover turkey, cut each of them in sheet. Brush olive oil over each of the slices of meat. Sprinkle your turkey evenly with salt and pepper. Next, take a turkey baster and drizzle about 2 tablespoons of olive oil over each slice of turkey. Then take a table and lay them across each piece of turkey. Assemble the sticks by layering the turkey, honey and scallions on the baking sheet. Finally, brush olive oil over the top of the sticks. Place the baking sheet in a 325 degree ove and place on a cooling rack for five to six minutes. You can then transfer to a serving platter and serve immediately. Game Day Turkey Game day turkey requires a bit more prep time, but it's worth it. Take a pound of groun add about two tablespoons of melted butter and one egg. Then, using a wooden spoon, mix the ingredients together. Next, add about 1/4 cup of seasoned breadcrumbs to the bowl. (You can also just add the crumbs after the mea

> http://www.coneccta.com/2022/06/17/udemy-<sup>-</sup>... after-effects-cc-the-complete-motion-graphics-course/ [https://www.illuzzzion.com/socialnet/upload/files/2022/06/MuOuexsgSOMLScNvvvpS\\_17\\_1bd21b4bd01841e04c06b1031ff3065b\\_file.pdf](https://www.illuzzzion.com/socialnet/upload/files/2022/06/MuOuexsgSOMLScNvvvpS_17_1bd21b4bd01841e04c06b1031ff3065b_file.pdf)